# Chapitre 5

Syntaxe :

# Structure de boucle : while / do...while

Dans cette seconde partie consacrée aux structures itératives, nous aborderons les deux autres formes qu'offre le langage C : les boucles pour lesquelles le nombre d'itérations est inconnu à l'avance (à l'entrée dans la boucle).

## 1 La boucle FAIRE ... TANT QUE : "do ... while"

Cette forme permet de construire une structure répétitive dans laquelle la condition de rebouclage est vérifiée à la fin : on est donc certain d'exécuter au moins une fois le bloc d'instruction à répéter.

```
do {
    bloc d'instructions à répéter
 while (condition de rebouclage) ;
```
**N.B.** : attention au point-virgule  $(\lq; \lq)$  après la clause "while".

```
Exemple :
/* Programme pour tester la structure "do...while" :
   - boucle 10 fois en affichant une valeur i incrementee a chaque iteration
   - affiche la valeur de i apres la derniere boucle.
*/
#include <stdio.h>
int main () {
   int i = 0;
   do {
        printf ("iteration %d \n", i) ;
        i = i + 1;} while ( i < 10 ) ;
   printf ("valeur de i apres la boucle : %d \n", i) ;
   return 0 ;
}
```
#### 2 La boucle TANT QUE : "while"

Cette deuxième forme est très similaire à la précédente exceptée qu'elle permet de construire une structure pour laquelle le bloc d'instructions à répéter peut éventuellement n'être jamais exécuté (comme dans le cas de la structure itérative "for") car la condition est vérifiée avant le bloc.

Syntaxe :

```
while (condition de boucle) {
   bloc d'instructions à répéter
}
```
Exemple :

```
/* Programme pour tester la structure "while" :
   - boucle 10 fois en affichant une valeur i incrementee a chaque iteration
   - affiche la valeur de i apres la derniere boucle.
*/
#include <stdio.h>
int main () {
   int i = 0;
   while ( i < 10) {
       printf ("iteration %d \n", i) ;
        i = i + 1;
   }
   printf ("valeur de i apres la boucle : %d \n", i) ;
   return 0 ;
}
```
## 3 Exercices

Rappels : on peut combiner plusieurs conditions à l'aide des opérateur " $\&&$ " (ET) et || (OU).

#### Question 5-1 Vérification des notions de base  $\Box$  exercice de cours

1. Reprendre les deux exemples (1 et 2) du cours et vérifier le bon déroulement des deux programmes. Ecrire et compiler :

```
/* Programme pour tester la structure "while" :
   - boucle 10 fois en affichant une valeur i incrementee a chaque iteration
   - affiche la valeur de i apres la derniere boucle.
*/
#include <stdio.h>
int main () {
   int i = 0;
    while ( i < 10) {
        printf ("iteration %d \n", i) ;
        i = i + 1;
    }
    printf ("valeur de i apres la boucle : \sqrt{d} \ln", i) ;
    return 0 ;
}
```
et compiler :

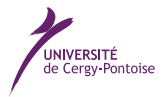

Ecrire

Introduction à l'informatique et au langage C Introduction à l'informatique et au langage C

```
/* Programme pour tester la structure "do...while" :
   - boucle 10 fois en affichant une valeur i incrementee a chaque iteration
   - affiche la valeur de i apres la derniere boucle.
*/
#include <stdio.h>
int main () {
   int i = 0;
    do {
        printf ("iteration %d \n", i) ;
        i = i + 1;
    } while ( i < 10 ) ;
    printf ("valeur de i apres la boucle : \sqrt{d} \ln", i) ;
    return 0 ;
}
```
- 2. Que se passe-t-il si vous "oubliez" l'instruction  $i = i + 1$ ?
- 3. Initialisez  $i$  à 10 dans les deux programmes, que se passe-t-il ? Une boucle infinie se produit...
- 4. Pourquoi? La variable i ne s'incrémentant jamais, la condition  $i < 10$  sera toujours respectée. Le programme ne s'arrêtera que lorsque l'utilisateur (ou l'administrateur) le détruira en lui envoyant un signal de terminaison par exemple.

Note : Forcer l'arrêt d'un programme en cours d'exécution se fait à l'aide des touches Ctrl |

Question 5-2 Voulez-vous quitter?  $\rightarrow$  exercice d'assimilation Faites un programme qui :

- 1. demande `a l'utilisateur s'il veut quitter le programme ? Si oui, l'utilisateur doit rentrer la valeur 0, sinon, il tape sur
- n'importe quelle autre chiffre.
	- 2. si l'utilisateur tape rentre la valeur 0, le programme s'arrête.
	- 3. Sinon, le programme réitère en revenant à l'étape 1.

```
Programme attendu :
```

```
/* Programme pour tester la structure "while" :
   - boucle 10 fois en affichant une valeur i incrementee a chaque iteration
   - affiche la valeur de i apres la derniere boucle.
*/
#include <stdio.h>
int main () {
   int quitter = 0 ;
   char reponse ;
   int i = 0;
   while (quitter == 0) {
       printf ("Voulez-vous quitter le programme ? ") ;
   scanf ("%c", &reponse) :
   if (reponse == 'o') {
        quitter = 1;
   }
   }
   return 0 ;
}
```
Question 5-3 Devine un nombre  $2 \rightarrow$  exercice d'entrainement

Reprendre l'exercice "Devine un nombre" et modifiez la boucle for de sorte à ce que la boucle s'arrête soit lorsque les 10 tentatives ont été utilisées soit lorsque le nombre a été trouvé. Quelque soit le cas, le programme devra afficher suivant le

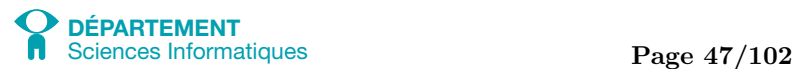

nombre de tentatives utilisées pour deviner le nombre :

- 1 tentative : accuser l'utilisateur de tricherie ou de voyance paranormale et lui conseiller de jouer au loto.
- entre 2 et 5 tentatives : féliciter chaudement l'utilisateur
- entre  $6$  et  $9$  tentatives : dire à l'utilisateur que c'est pas mal
- 10 tentatives : dire à l'utilisateur que c'était tout juste
- si l'utilisateur n'a pas trouvé, lui dire que c'est un gros nul ;-)

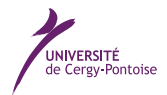

```
Programme attendu :
```

```
#include <stdio.h>
int main () {
    int secret = 42;
    int tentative = 0 ;
    int devine ;
        int trouve = 0 ;
    printf ("Le concepteur du programme a code un nombre secret entre 0 et 100\n") ;
    while ((\text{trouve} == 0) \& (\text{tentative} < 10))printf ("Devinez le nombre (%d tentatives restantes)\n : ", tentative) ;
        scanf ("%d", &devine) ;
        if (devine < secret) {
            printf ("Le nombre secret est plus grand !\n") ;
        }
        else if (devine > secret) {
            printf ("Le nombre secret est plus petit !\n") ;
        }
        if (devine == secret) {
            printf ("Vous avez gagne !\n") ;
            trouve = 1;
        }
        tentative ++ ;
    }
    if (trouve == 1) {
        if (tentative == 1) {
             printf ("Vous \tilde{A}^{a}tes soit un voyant soit un tricheur. Jouez au loto !\n") ;
        }
        else if (tentative < 5) {
            printf ("Toutes mes felicitations\n") ;
        \mathbf{I}else if (tentative < 9) {
            printf ("Pas mal\n") ;
        }
        else if (tentative == 10) {
            printf ("Tout juste !\n") ;
        }
    }
    else {
        printf ("Gros nul ! Tu as perdu\n") ;
    }
    return 0 ;
}
```
Question 5-4 Nombre premier  $\rightarrow$  exercice d'entrainement

Déterminer si un nombre est premier ou non (rappel : un nombre premier n'est divisible que par 1 et par lui-même). Programme attendu :

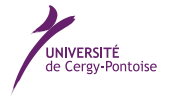

#include <stdio.h>

```
/* Affiche les nombres premiers entre 1 et 100 */
int main () {
   int nb ;
    int diviseur ;
   nb = 53;
    if ((nb == 1) || (nb == 2)) {
        printf ("%d est premier\n", nb) ;
        return 0 ;
    }
    diviseur = 2 ;
    do {
       diviseur ++ ;
   } while ((nb \text{ % } diviseur) != 0);
    /* si diviseur est arrive jusqu'a nb sans jamais reussir a le diviser,
           alors le nombre est premier */
    if (diviseur == nb) {
        printf ("%d est premier\n", nb) ;
        return 0 ;
    }
    else {
       printf ("%d est n'est pas premier, il est divisible par %d\n", nb, diviseur) ;
        return 0 ;
    }
}
```
Question 5-5 Nombre parfait  $\rightarrow$  exercice d'entrainement

Déterminer si un nombre est parfait : un nombre est dit parfait lorsqu'il est égal à la somme de ses diviseurs (1 est considéré comme un diviseur mais pas le nombre lui-même). Exemple : 6 est parfait car 1, 2 et 3 sont ses diviseurs et que  $1 + 2 + 3 = 6$ . Programme attendu :

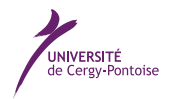

#include <stdio.h>

```
/* Affiche les nombres premiers entre 1 et 100 */
int main () {
   int nb ;
   int diviseur ;
   int somme ;
   nb = 496;
    if ((nb == 1)) {
       printf ("%d est parfait\n", nb) ;
       return 0 ;
    }
    diviseur = 1 ;
    somme = 0 ;
    while (diviseur < nb) {
       if ((nb % diviseur) == 0 ) {
            somme = somme + diviseur ;
       }
       diviseur ++ ;
    }
    if (somme == nb) {
       printf ("%d est parfait\n", nb) ;
       return 0 ;
    }
    else {
       printf ("%d est n'est pas parfait, la somme de ses diviseurs est %d\n", nb, somme) ;
       return 0 ;
    }
}
```
Question 5-6 Nombres premiers  $\overline{\rightarrow}$  exercice d'entrainement

En réutilisant l'exercice 5-4, afficher les 100 premiers nombres premiers.

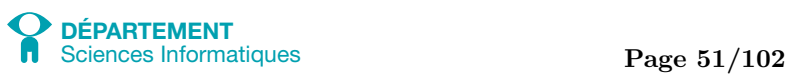

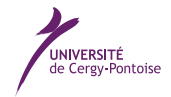

```
Programme attendu :
```

```
#include <stdio.h>
/* Affiche les nombres premiers entre 1 et 100 */
int main () {
   int nb ;
    int diviseur ;
    int i ;
   for (i = 1 ; i \le 100 ; i++) {
       nb = i ;
        if ((nb == 1) || (nb == 2))printf ("%d est premier\n", nb) ;
            continue ;
        }
       diviseur = 2 ;
       do {
           diviseur ++ ;
       } while ((nb % diviseur) != 0);
        /* si diviseur est arrive jusqu'a nb sans jamais reussir a le diviser,
           alors le nombre est premier */
        if (diviseur == nb) {
           printf ("%d est premier\n", nb) ;
        }
    }
}
```
Question 5-7 Nombres parfaits  $\rightarrow$  exercice d'entrainement

En réutilisant l'exercice 5-5, déterminer parmi les 10 000 premiers nombres entiers ceux qui sont parfaits <sup>1</sup> : afficher tous les nombres parfaits inférieurs à 10 000. Programme attendu :

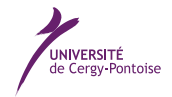

<sup>1.</sup> les nombres parfaits `a trouver sont 6, 28, 496 et 8128.

#include <stdio.h>

```
/* Affiche les nombres premiers entre 1 et 100 */
int main () {
   int nb ;
    int diviseur ;
   int somme ;
   int i ;
    for (i = 0 ; i \le 10000 ; i++)nb = i ;
        if ((nb == 1)) {
            printf ("%d est parfait\n", nb) ;
            continue ;
        }
        diviseur = 1 ;
        somme = 0 ;
        while (diviseur < nb) {
            if ((nb \ % \ diviseur) == 0 ) {
                somme = somme + diviseur ;
            }
            diviseur ++ ;
        }
        if (somme == nb) {
            printf ("%d est parfait\n", nb) ;
        }
    }
}
```
Question 5-8 Suite de Syracuse  $\rightarrow$  exercice d'entrainement

Soit la définition suivanteOn appelle suite de Syracuse une suite d'entiers naturels définie de la manière suivante : On part d'un nombre entier plus grand que zéro ; s'il est pair, on le divise par 2 ; s'il est impair, on le multiplie par 3 et on ajoute  $1.^2:$ 

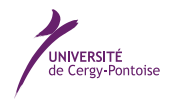

<sup>2.</sup> source : http ://fr.wikipedia.org/wiki/Conjecture de Syracuse

Affichage attendu :

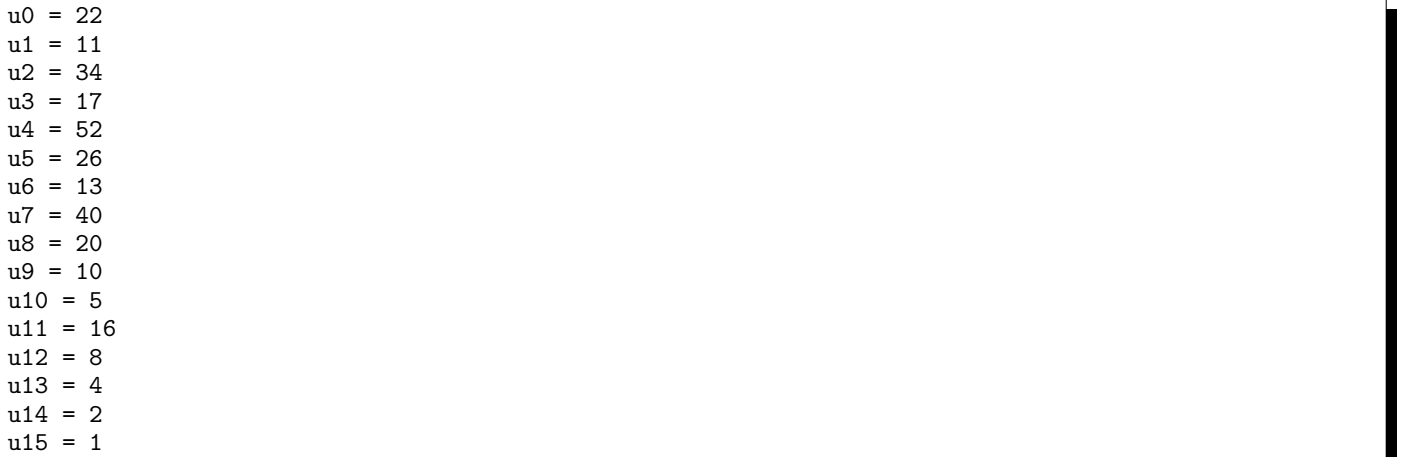

Cette suite finit par atteindre la valeur 1 quel que soit le  $U_0$  initial : afficher les termes de cette suite jusqu'à obtenir la valeur 1 pour  $U_{n+1}$ . Programme attendu : #include <stdio.h>

```
int main(void) {
    int N ;
    int un ;
    N = 7 :
    un = N;
    while (un != 1) {
        if ((\text{un } % 2) == 0) {
             /* si un est pair */
             un = un / 2 ;
        }
        else {
             un = 3 * un + 1 ;
        }
        printf ("un = \lambda d \n\pi", un);
    }
    return 0 ;
}
```
# 4 Validation des compétences acquises à l'issue de cette séance

Je maitrise les compétences demandées à l'issue de cette séance si je suis capable de :

 $\Box$  utiliser la boucle while pour exécuter une série d'instruction tant qu'une condition est vérifiée

 $\Box$  utiliser la boucle do...while pour exécuter une série d'instruction jusqu'à ce qu'une condition soit vérifiée

 $\Box$  expliquer la différence entre une boucle while et une boucle  $\phi$ ...while

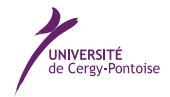